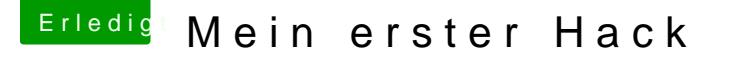

Beitrag von spakk vom 24. Mai 2017, 15:16

## [Zitat von Doctor](https://www.hackintosh-forum.de/index.php/Thread/32187-Mein-erster-Hack/?postID=321127#post321127) Plagiat

Da müssen sie aber nicht zwangsläufig rein. Bei mir liegen sie nicht im sonder einfach neben den anderen Kexts im Verzeichnis Clover/ke funktionieren auch.

was ich oben beschrieben habe ist die Standard FakeSmc inkl. Plugins. Ich habe in meinem Fall auch die divers Extra/Extensions Ordner platziert.